## **Scaricare AutoCAD Map 3D 2015 Key Generator 64 Bits [BEST]**

## **[Download](http://bestentrypoint.com/abounds?cloverleaf=adams?ZG93bmxvYWR8QUo0TVdKamVUaDhmREUyTmpnNE56WTVOelY4ZkRJMU9UQjhmQ2hOS1NCWGIzSmtjSEpsYzNNZ1cxaE5URkpRUXlCV01pQlFSRVpk=dlitt&krone=c2NhcmljYXJlIEF1dG9DQUQgTWFwIDNEIDIwMTUga2V5IGdlbmVyYXRvciA2NCBiaXRzc2N&niek=whiny)**

extensive editing functions with intuitive tooltips that guide you stepby-step through the process. the intuitive drag and drop interface makes it easy to move, resize, and position text, images, and shapes. autodesk cad/cam software is built around powerful tools and a comprehensive collection of features. it has everything you need to design architectural and engineering projects, such as 2d and 3d modeling, and to publish 3d models to the web. software is provided as a fully supported licensed product from autodesk. there is no trial, no free or trial version. install the software and use it as long as you like. for complete documentation, including software troubleshooting, access to product support, and tutorials and how-to's, you can use the autodesk website. create professional 3d drawings with intuitive tools and simple workflow that are familiar to autocad users. use the familiar tools in a simplified interface, with no installation required. insert images, labels, textures, and even cad models to your 3d drawings. use groundbreaking rendering technology to create photorealistic models and maps for visualization in web browsers. advanced and professional geospatial data formats are supported, including georss, geojson and kml. use the command line with a variety of text formatting tools and commands. apply more than 50 text formatting options to your text in almost any way you can imagine. automatically turn your text into hyperlinks, embed annotating text into imported cad drawings, and apply 2d text on a 3d model. software change kit is a set of tools for version control of your project work. it works together with the main cad file to provide convenient and effective version control. you can create a snapshot of all changes made to your cad file, and revert the file to the previous state.

## **Scaricare AutoCAD Map 3D 2015 Key Generator 64 Bits**

acumatica is widely used in industrial manufacturing, metalworking, auto-components, mill-work, production of gears, etc.., it has many powerful features and advantages. for example, it has the most innovative and user-friendly interface. it integrates with erp systems and as a result get the maximum benefits of data integration and management. acumatica supports all kind of assembly and configuration systems, allowing total rigor and technical designs. all these systems can be built and designed using acumatica. and because everything is in a single platform, the entire workflow is available. acumatica is a software platform for engineering and manufacturing businesses. it enables you to focus on your core competencies, while providing tools to streamline processes and optimise costs across the enterprise. the acumatica platform provides integration between your manufacturing and business systems. when your process demands the precision and flexibility of a modern manufacturing operation, this engineered solution is the right choice for you. gear generator is unitless: if you wish it's inches, cm or millimeters. dxf opened in autocad will have the same value for d/p as it is set above. gears in svg are measured in pixels, which is the value multiplied with the scale (pixel per unit) as it is displayed on the right side. gear generator is a tool for creating involute spur gears and download them in dxf or svg format. in addition it let you compose full gear layouts with connetcted gears to design multiple gears system with control of the input/output ratio and rotation speed. gears can be animated with various speed to demonstrate working mechanism. 5ec8ef588b

<https://dsdp.site/it/?p=84693>

[http://www.studiofratini.com/spectrasonics-ae-omnisphere-patch-library-update-2-6-1c-win-osx-extra](http://www.studiofratini.com/spectrasonics-ae-omnisphere-patch-library-update-2-6-1c-win-osx-extra-quality/)[quality/](http://www.studiofratini.com/spectrasonics-ae-omnisphere-patch-library-update-2-6-1c-win-osx-extra-quality/) [https://massage4zambia.com/wp-](https://massage4zambia.com/wp-content/uploads/2022/11/Orcad_166_Full_Version_Free_Download.pdf)

[content/uploads/2022/11/Orcad\\_166\\_Full\\_Version\\_Free\\_Download.pdf](https://massage4zambia.com/wp-content/uploads/2022/11/Orcad_166_Full_Version_Free_Download.pdf)

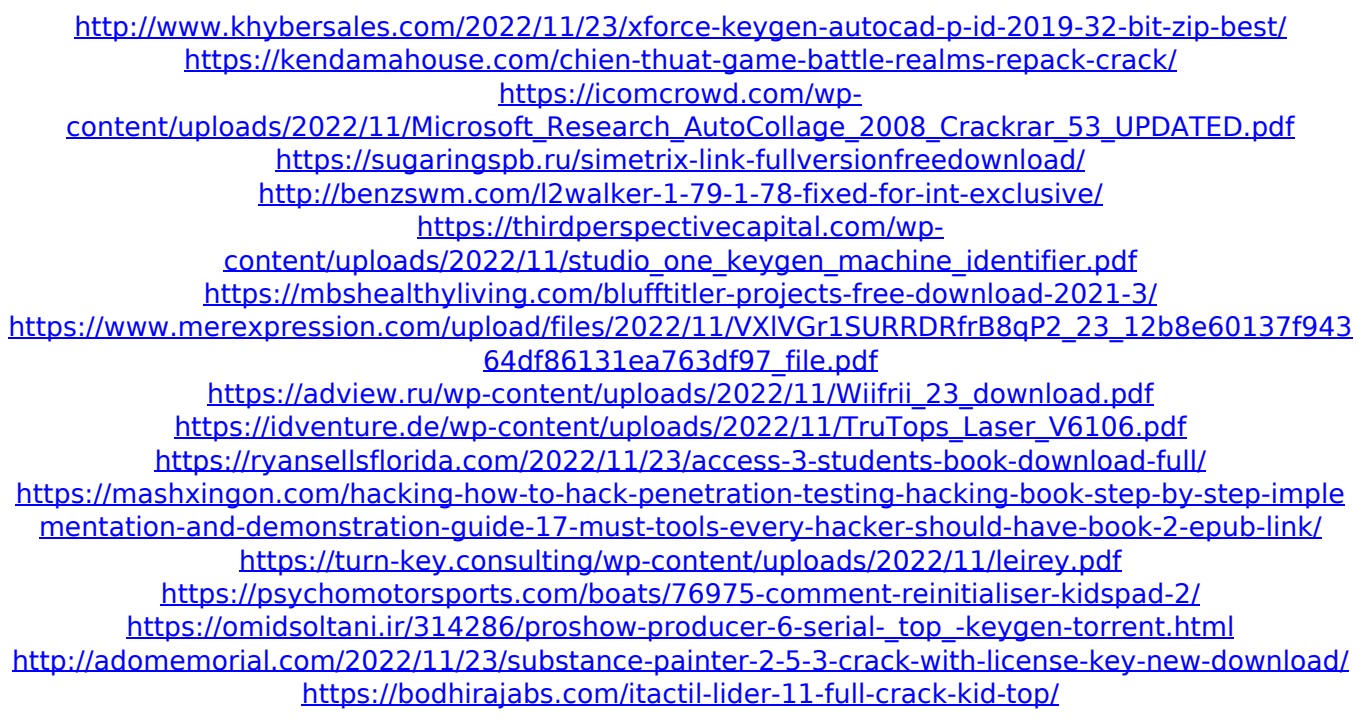